سررسینا رسا شیما یتحلیلها یظرفیت با رست ی

محمودوفا شيا ن دا نشگا همنعتی مفها ن ــ دا نشکده عمرا ن

مقدم

بىررسىظرفيىت بىا رېنرىز ميىن زيىرپىيىكى زمسا يىل 1صولىسىسىنى درمهندسى مى باشدوبه دليل 1هميت آن، ارآغا رشكل گرفتن مىحـــت مكا نيك فأك موردتوجه محققين ومهندسين قرا ركزفته است ،واسسسى با وجودکوشش های ممتددرایین زمینده ۱۰ مروزه هنوزیک تحلیل جا مستع ودقیق برای این موضوع تدوین نشده است بطوریکه حتی اگرتردیستدی درمورددرستيدا ظيعطيل هاى موجودبملعاظ تعادل نيروهنيستنسا وسا رکا ری بین آنها ندا شده با شیم (که معمولاً"! ینطورنیست )با ریسیم یک سری تعدیل ها وتصنیحها نیا زمندیمکه برحسب مورد ،با یدآ نہننا را درگرشه وکنا رنتیجه ریا میتحلیل دخا لت دهیمتا آ ن را بطه ریا ضـــی را درهرموردی به نتا یجتجربیدردیک سا زیم .اینکه این تصحیحهـــــــا تجربته است وبته علت كوضا كوني ارقا موسعينا رهاي يتستنها دي معتبسستس مسا لله خود من يدبر ملت ميگردد.

درایین مقاله بایک نگا ه اجما لی با رسائیها و با هم آهنگی سای کلیموجوددرتجلیل ها (ویا درنوعتجلیل)به بخت گذارده میشود .شایند تذکر این نگته لازمبا شدکه چگونه با وجودهمه با رسا فیهای قا بل توجــه تا کنون عملا" مشکلات اجرا فیخا صیدرایین زمینیهپیش نیا مده استــت م ا لبته "عدمبروزمشگلات" را نمیدوا ن به حساب دقیق بودن تمنــــــام تنقوریها وتصحیحهای آنها نسا د ،بلکه با یدترجه نمودکه ا ولا"ا طمینسا ن طراحا نومهندسا ن صرفا "متكى ه روشهاى تحليلى بيست ومعمولا "بــَـــــر تجريدو آرما يش (اعما رمستقيمها فيرمستقيم)استوا راست ،وفا نيسا " ضریب اطمینا ن معمول درایین قبیل مسایل نسبتا "بالاگرفته میشود. ونالنا "بتايجكم تخليل ترزاكم فمدتا "تقريبي رجهت اطمينيسا ن

دا ردوبه مبا رت دیگر مرچند ممکنست یک تکوریدرتما مشرا یط دقیـــــق نیبا شدا ما اگر نتیجه ما صل از آن،ظرفیت با ربری راکمترا رآ نچه هسست تَشَا ن دهدا تیکا ٔ سه آن تَخلیل موجب حسا رت نیمیگردد. بننا بر این طرح آین مساله دراینجا به علت جنبه اجرائی آن نیست بلکه بیشترا زجنب پاژوهشیآ نست ،هرچندا همیت یک پاژوهش به علت نشا یبرا جرا جنست بی آن خواهدسود.

تشورىهاى موجسسود

Á۴

تقریب "تما مےتئو زیمای موجودہ رزمینہ موردبحث براساس حل تعادل حديا ستوا راست ميعنى نعادل نيروها وكشت آورهاى مقسسا وم ومخرب رآ درست درلحظه برش يا فتن خاك ذرتظركرفته ومبتته بريستك سطحگسیختگےتصوری یا واقعے ہا رنبہا ئے راحسا ب مےکنند ، ایستیشن روش تحلیل درابتدا توسط Prandt1 (19۲۰)بر ای یک محتط بی وزن وطنیت که به مرحله خمیری رسیده و بصورت دفعے کسیخته مے شودپیشنها فشنسته و در شرا بط تغییرشکل دوبعدی (Plane strain )درمهبطیکه زیریتــــــک با رگذا ری طویل نبوا ری قبرا رگرفته ،مسالبه حل شده است بدرایستین راه حل منطقههای درتما دل خمیری چنا نکه درشکل (- الف دیستنسست ده میشود بطورمتقا رن درطرفیین پا شده با رگذاری توسعه با فته استـــت. این فرمعمومی منطقههای گسیخته شده در تجربه همقا بل مشاهده استت. ظرفيت بنا ربرى آين محيط درزينربا رمحورى قاقم مقدا رقيبروفيستني است که میتوانداین سطومگسیختگی ابوجودآورد.

ترزا کی(Terzaghi - 194۳)همین قضه راکسترده تربررستی بموده وبا منظور نمودن وزن ذا تبرداك تعميمدا ده ورأ بطه ظرفيب باربری رابرای شرایط ذکرشده چنین ارائه مزدهد :

 $q_{n1t} = CN_c + \frac{1}{2}B\gamma N_V + \gamma_f D_f N_q$  $(1)$ 

بررسينا رسا ئىها ىتىطىبل ها ىظرفيت با ربرى

این را بطهکدیرای شرایط تغییرشکل دوبعدیاست وظرفیت با ربستری ز مینتی با سطح افقی را در زیریک پی نوا ری طویل به عرض B نشا ن میندهد ا ساس شما م7 با لیرها فی ست که بعدا "ا را فه شده ونیرا ساس تعییـــــن ظرفیت با ربیری کاک درزیریکمای غیرا رئیوا ری(مستطیل ،مربعینسی، دا ببره ای)ونینز مینای آمجا سیه ظرفیت پیا ریزیپیدرزیتریا رهایتا محوری وما بل ، وبا رمینیکه سطح ن آفقینیا شدوهمچنین برای بیها یعمیــــق (1) رابا روابط مفتق ازآن نشا نمیدهد مرابعی جربی ست کـــــه برحسب هرايط مساله دريكيها درتما مىجمله هاىعبا رت فوق صـــــرب مي شود . به مدخلو رعموميت دادي بنه را بطه بالا ، ها تسن (١٩٧٥ - Hansen) را بطومی نیل را پیشنها دمیکندنا بتوا ندنا • نیروضیت هستنیای خاص رادر رأسطه اصليرهما لت داده باكدى

 $\Lambda\Delta$ 

 $q_{U \bot L} = c N_{C} \mathbf{1}_{C} \mathbf{s}_{C} \mathbf{1}_{C} \mathbf{s}_{C} \mathbf{1}_{C} + \frac{1}{2} \gamma B N_{\gamma} \mathbf{1}_{\gamma} \mathbf{s}_{\gamma} \mathbf{1}_{\gamma} \mathbf{s}_{\gamma} \mathbf{1}_{\gamma} + \gamma_{E} \mathbf{1}_{E} N_{Q} \mathbf{1}_{Q} \mathbf{s}_{Q} \mathbf{1}_{Q} \mathbf{1}_{Q} \mathbf{1}_{Q} \mathbf{1}_{Q} \mathbf{1}_{Q}$ 

 $\mathbb{N}_\mathbf{Q} \leftarrow \mathbb{N}_\mathbf{Q} \leftarrow \mathbb{N}_\mathbf{Q} \leftarrow \mathbb{N}_\mathbf{Q} \leftarrow \mathbb{N}_\mathbf{Q} \leftarrow \mathbb{N}_\mathbf{Q} \leftarrow \mathbb{N}_\mathbf{Q} \leftarrow \mathbb{N}_\mathbf{Q} \leftarrow \mathbb{N}_\mathbf{Q}$ وصرفا "تا بع ﴿ مَى اسْتَدَكَهُ نَعْمُونَهُ أَى لَا زُمِّقَا دَيْراً تَنْهَا مَرْسُوطٌ بَنَهُ تَحَلَّيْبَ ل ترزاکی(برای شرایط رابطم ۱)درشکل (ب بنشان دادهشده ســت ه چسبندگی، ۲- وزن و احدهاک زیترین، ۲- ۲ وزن و احدهاک رویسستا ر، o مخامت خاک روبیا ر (بیعنیعمق پی) $\mathbf{q}_{\text{ul},\text{t}}$  ، ظرفیت بیا ربیزی خاک ریبر  $\mathbf{p}_{\text{f}}$ پی د و a ، s ، d ، d ، و g ضرایب فرمی شت که به ترتیب تا محیر میل بنا ر ،شکل پی،عمق پی،شیب سطحکاک ،وشیب لایم روبنا رزا درطرفیت با ربری نشا ن میدهند.

به علت اینکه هیچیک ازروا بط پیشنها دیبصورت یک فرمسول كليهرا كيرودقيق اراكهنشده است وحتىرا بنظه أصلى ترزاكي بيسستشبر جوا بگوی همه مساییل نیبود ،پیژوهشگرا ن متبعددیا زا ن ژما ن تاکنسنتون درايين وميتدمطا لعه وتجربه تمودها تدويدون فعيدردرفرم أمليبيلتي رابطه (۱) ،مقادیرمتنوع ومتفاوتی ابرای مرایب اصلیونیزبنرای

DOR: 20.1001.1.2251600.1366.5.1.4.8

ضرا یب فرعی بشنبها دنـموده ویـا روشبای گونـاگونـی بـرای تـمحیـروتـعدیـل وتبوجيه مقدا رمحا سبه هده ابرا فددا دد ايد ببه عنوا ن نتموند اسا مىبرختى ا راین محققین را میتوان درلیست ما خذا نشبای مقاله ملاحظه نمود.

يحث درموردنا رسيها

آ نچه در اَ ینجا نا رسا ئے ذکر میشودکوتا وبودن محدوده؟ کا ریبرد یک تکوری نیست بلکه تفا وتنها کی ست که بین نتا یےتجربیوا رقینسا م حاصل ارتقورى يديدا رمىگرددودا مده اين تفاوت ها ارمحى نشدوده. تقريب وخطا كسترده ترمىنا هد ،وچون دردقت تجربيا ت المستـــــان کا فی وجوددا ردمی توا ن معیا رسنجش را تجرب قرا رداد .

چنا نکه ا شا ره شدا سا س تنورینهای طرفیت با ریزی میتنی بینر تشوری ترزا گی است که مساله را برای شرایط تغییرشکل دوبعدی نگ محیط همگن وزین درزیریک پینوا ری طویل سطحی(یا کمعمق)وبا بــا ر محوری قا ثم بررسی موده وبا فرض بدید آمدن گسیختگے کلی (یعنی ممتند تأسطح زادهاک )ومتقارن ،رایط نهایی نراتعیین نمودهاسست. يقريبا " عمده بارسائيها (كه بعضي مُربوط به تما متغورىها وبعضي حــاص یا ره ای فرضا ت وتصحیحها می با شد)ذیلا "ا را که میگردد :

(- تعمیمآ نا لیری که درموردظرفیت با ربری ذکرگردیدبرای وضعيتىكه كسختكى كلى روى نمى دهدوا صطلاحا "كسيختكى موضعى درجــــاك بیش میآیدویا درموردبیهای خیلیهمیتی (یعنیشموها )که نومگسختگی درآ نیها به فینرا زکلی وموضعی است . بیا یک روش تقریبی مورت میگیب رد ، بطوريكه درموردها كهاى سست وفشا ريذير (امطلاحسست براى خاكتهــاى ا صلکا کیکم تر اکمو ا صطلاح شا ریڈیر بر ای خاکہای رسی با تحکیم معمولی) که درآ نبها فقط گسیختگیموضعیا تغا ق میآ فتدپیشنیا دترراگیا ینسست که مریب اصطکاک دا خلی وجسیندگی هرکدا مدرضریب کے ضرب شود وآنگا ه ا رزا بطه اصلی ستفا ده گردد . این ضریب که عددی با بت است ته تنه سنا

بررسم بنا رسا ئے ما وتحلیلها وظرفیت یا ریری

بنیا ن استدلالے بدا ردبلکه محدوده؛ کا ربردا ن مشخص بیست ریستنبرا ا مطلاحست بودن دربرا برمترا كمبودن وضعيتى سبىرا بيا ن ميسدا رد که هر چند با کمیتے چون دا نسبته نسبے ،مرزیر ابین آین دووضیت نشت مشمص مےکنندولے از آنجا که تبدیل آین دووضیت بیگدیگربطورطبیعی تدریجی ست ، از ایندرومقا دیدگر اردا دی تا بت چون یک ضریب شا بسست ی با وا قعیت تدریج بودن همآ هنگ بیست و به منظور دقت بیشتیسیست لأرمست ضريبي متغيركم متنبأ سب بأ دا نسيته تسبى ست يكا ريزده شبيتود. ا زطرفےجون تکوری صلی میننے برتعا دل نیروهای مقا ومومحــــــــرب (یا گفت آ ورهای آنها )در منطقه ها یبرش یا فته ای است که به سطینیک ِخاک میرسد ،در وضعیتیکه چنیـن منطقهها ئی۔شکیـل نـمیشود (درگسیـختگی) موضعیکه ذکرهد )آ نگا ه ا رئیبا ط منطقیوتحلیلی ما لت گسیختگیکه نسبی با جا لت موضى روشن نيست تا بشوا ن را بطه مربوط ب یکی را به دیگیری تبديل نمود .

درهمیس زمیند ،پیدایش گسختگیکلی (متنا ظربا شرایسیسیط ر ابطه ترزا گی)وگسیختگی موضعی (متناظربا وضعیت سست)وگسیختگی غیر ا را پس دو ،که به مردهدن تعسیر میشود (متنا ظرباییهای خیلی مســـق) بستگی به دا نسیته نسبی خاک وعمق پی دارد ،بطوریکه هردوی این کمیت ها دَرْچِگُودگی عکس التعمل خاک دخالت دارد ، درحا لیکه مرزیین سیسیست وضعيت ذكرهده دراءرتب ط ببا دوكميت تا مبرده بطؤرطبيعى مشخص نبوده وحالت تدريج دارد.

٢\_ أكثرتحليل ها فقط دريك بخش محدودبا نتا يجتجربــــــــى دقیق مطابقت دا رندومعمولا"منحنینتا یجنجربینمودا رنگستوری را در یک نقطه قطع میکندوفا صله تجربه وتحلیل با دورشدن آزاآن نقطیست آفزا یش میبا بد ،نمونه ای ازعدمتطبیق نتا بچتجربیوتگوریدرشگسل ۲ ا رتحليل هاى ترزاكى (١٩٣٣) ،ما يرهوف (١٩٥٥-Meyerhof ) ،بـــالا ( Balla \_\_ 196۲ ) ،بيك ( 1970 - Beik ) ،وسوكولفست مستكمى (Sokolovski – ۱۹۶۵)بر حسب را ویه اصطکاک داخلی فاک نخسیا نداده.

هده است .چون ۳<sub>۷۷ صر</sub>قا "تابع" **4 می با هدا را بنروبرای بیهای سل**حـتی ا وا قع آبر حاک غیر چسبنده ( c = 0 ) ،طرفیت با ربری صرفیت ا $(p_{\rm f}=0)$ تا ہے۔  $\mathfrak{n}_\gamma$  خوا هدب و بطوریکه آین شمودا رها درمین حال نشا ن دهنده ظرفیت با ریبری برای مقدار <sub>(2</sub> ± 7۵٪) دنیز میباشد .منحنی A ازپیوستن نقاط تجربیحاصل ازتستهای با مدل آزمایشگا هیبزرگ ودقیق بدست آ مده است (۱۹۷۵– Uzuner) .دراین شکل فاصله تفوریها با تجریسیه بخوبى بما يا ن است وا ين حيثها مو, ده، تيست كم ا ين مقا يسموتننا وت رانشان میدهد.

بماین علت کهدریسیا ری موارداین تفاوت ها مشاهدهگردیند. به منظور نزدیک 7 وردن نتا پےتجربی وتحلیلی بیشنها دشده است کــــــه زاً وبها صطكاك اندا زهكيري شده دردستگا هسه معورى به زا وبيه اصطكساك معا دل آن در هرا يط تغييرشكل دوبعدي ( Plane strain )تبديستان هودوا بس را وید تندیل شده درتگوریها یکا ریزده هود ۱۰ ین تصحیـــــــع براساس این فلسفه است که بنیا ن تقوریها برای وضعیت تغییرهکستل دویـعدیا ست ولـی( ا ویـه ا مطکاک دردستگا ه سه محوریا نـدا ز ه گیـریمیشــود وجون تجربيات نشا ندا دندكه را ويدا بداره گيرىشده درشرا يط تغييسر شکل دوسعدی بین ۱۰تا ۱۵درصدییش ازراویداندارهگیری شــــــده درسه محورى آست ا را يسروقرا رشدرا ويدا نداره كيرى شده دردستگـــا د شەمخورى درمريب (1/ مرب گرددتا تبديل بىەئرا يىل تحليل ھاگرددو  $N_{\rm G}$  ،  $N_{\rm G}$  ،  $N_{\rm G}$  ،  $N_{\rm G}$  ،  $N_{\rm G}$  ،  $N_{\rm G}$  ،  $N_{\rm G}$  ،  $N_{\rm G}$  ،  $N_{\rm G}$ شود . ایس تصحیح را برای زوایای بزرگترا ( ۲۵° ( Bowles – 1977) و بعدا "برای زوایای بزرگتراز °۳۰ (۱۹۸۲– Bowles)پیشنهنستاد نمودند .ا ین تصیحوتعدیل هممنحنیتجربی را به موا را ت خودجا بجــــا میکند ،درشگل ۲ منجنی A هما ن منجنی تجربی A میبا شدگه تصحیــــــــــح مذکور برای آن انجا مگرفته است .چنا نکه دیده میشود تصحیحیا را یسسن موع منجربه انطباق دادن تقريبي جربوبا بمودا رتفوري تيسينيست وفقط نقطه برخورددونجودا رراجا بجا مىكند سمعيين علت "با وليندر ییشنها دمیگندکه این تصمیحبرای°۲۵٪ × ﴿ (ویا °۳۰٪ ﴿ )صــــــورت بررسىنا رسا ئىھا ىتحلىبلھا ىظرفيت سا رىبرى

گیرد بنمونه دیگری که تجربه آن توسط نگا رنده این مقاله انجا مگرفته مربوط بـه با رما يـل است ،كه مقا يـسه نـتا يـجتجربى أن بـا تـقورى فــــــــاى موجوددرشکل ۳ـ الف وب دیده میشود بطوریکه ین تمودارهــــــــا بشا ن مىدەندە رەمىتىنى تجربى با مىجنى تكورى قابىل مقايسەتىسىت . .<br>بنا ہے ہیں 7رما پش ها که روی ما سه با ۳۴° ≈ <sub>4</sub> صورت گرفته با سیستینه شده است .دراینجانیزاگر <sub>س</sub>ش رابرای شیدیل به <sub>۵<sub>۳</sub> افزایسیسیش</sub> دهیم نتهای بمودا رها نزدیک ترشده ولی) بتدای آنها دورترمیشوند چىيىن مقا يىسە ونىتىجە گيىرى ئوسيلى تجربيا ت بىقمىتىنى دىنگىسىسىسىسى (ما بند etal / ۱۹۶۱ )نیز مشاهده مرشود .

در اینجا تذکر این نکته لاز ممینها یدکه تجربیا ت متعددی مسئم قا بجال صورت گرفته که تقریبا "دریک محدوده ایمنطبق با بعضــَــــی تگوریها بوده اند (البته نمیتواندمنطبق برتما متگوریها با شنستد ، زیر آهما نطورکه درشکل ۳نشا ن دا دهشده تحلیل های محققین مختلسف نیز منطبق ریکدیگر نیست و به عنوا ننمونه برای°۳۵ = φ درنمودا رها تی که در این شکل آورده شده ، مقدار <sub>۷۷</sub> از ۲۵۰تا ۵۷۰ متغیبستراست و در بسیاری آ زمقا یسه ها منحنیهای تکوری یکدیگر را تلاقی میکننسست ) در ا ینجا ا بـها مدیـگری طا هرمیشودگه آیـا ممکنـست بـه دقت بـعضی| زنستـهای ا نجا مشده تردیدنمودیا اینکه توجیه دیگری دراین موردوجوددا رد .در بررسیومطالعه تجربیات گزارش شده دیده میشودکه مدل های کوچکتــــر مقا دیتربزرگتری را بار ای ضریب ظرفیت با رباری (پی سلحی روی فیسسساک ما سه ای) نشا ن میدهند و در حقیقت نسبت  $\gamma_{\rm M}$  / ۵۷۵ میلیست و ر تجرب تعيين ميگرددمقدا رئا بته نيست ،بلكه دريگ نىمودكلى مقبسدا ر به بدست آمده از تجرب با افرايش γ B كاهش مى با بدبطوريك مسمسة ا رتجربيات كرارش شده مقدارات ازحدوده مدتاب محدود مهقا بـــــــــل  $\gamma$ B > مشاهدهاست . رقم ه ه ۱٫ مراى ۵۵ ه د ( ت = ۵ ) ورقم ۵۵ بــــــــــراى (كيلوگر مبرسا نتيمتر مربم )مىبا شدوا لبتددراين قا صله بطــــــور آما ری آ رقا ممتلف قرا رگرفته اندوا لزاما "برای یک مقدا رئا بــت استقلال

از ۲۵ یک مقدا رمشنص از <sub>M د</sub>یده می شود ،دراینجا فقط حداکثــــــــــــو وجدا قل ا رقا مذکرشده است .چون تغییرات به دراین تستیای بسیا ر متعددریا دنیست (ارحدود ۱/۴۴ هدود ۱/۷۸ تن برمترمکعــــــــــــ) بنا براین با یدیدیرفت که <sub>M بدست</sub> <sub>آمده</sub>ا رتجریما افزایـــش B (عرض ہی)کا هش یا قتما ست و اپنی خود مسا لیه ای شت که درهیچکــــدا م تطبیق سیشتریدا ردمربوط به تستها یروی مدلها یکوچک آ زما بشگا هی است (مثلا" B=٢cm )كه علاوه برآ نچه كه در موردتا • ثيراً نسسداً زه ٢B در  $\mathbf{N}_{\mathbf{V}}$  اشا ره شدخطای  $\mathbf{T}$ ر ما یش نیزد رمدلیای گرچک با لنسبه بیشتـــَــِـر آست وتستما ئىكەدرا يىن مقا لەببا كىما استنا دمىڭرددروى مدلىسىسى مورت گرفته که ابعا دسلجقا عده بی آن۹/ ۱۲x۰/ ه متر مرسسیسیسیم ، وا ندا ره گیریبا ردقیقاً "درسطحتماس ییخاک وبوسیلمفشا رسیجھـــای حساس انجا مگرفته است ونیز با تکنیک منا سبیعمق قرآ رگرفتن پــــــی درجاک هموا ره شایت نگیدا شته شده و نیز اضطکاک های جداری مستقدل با روش مخصوصىتقريبا "بهصفركا هش داده شدها ست ناا ردخالت هسستر گوسه خطا وتقریب از نتا یج ندازهگیریشده جلوگیریگردد.

۳- بطوریکه آها ره شدندوریهای موجودبرای تعیین ظرفیـــت با ربری درزیربا رمدوریقا تم برا ساس تشکیل سطمگسیختگیگا مـــــــل متقارن درطرفين پي مي اهد (شكل ٢ - الف) . تجربه نشان ميدهــــد که با کمترین میل با را روممیت قا قمویا با کوچکترین با محوریب دن آن (به ترتیب شکل ۴ ـ ب وج)سطرگسیختگی فقط دریک طرف پی تشکیـــل میشودکه مساحت مقطع منطقه گسیخته شده در این دووضعیت کوچکتــــــــــر ا رمنطقه گسختگی ریک طرف پی دروضیت یا رمحوری قا فسم استـــت (شكل ۵ ليس بديده رابراى بارمايل وشكل ع براىبا ربا مجـــورى نشا ن میدهد ) این پدیده با بدیدا بن نتیجه برسدگه ظرفیت با ریستری خاک درزیاریا رمایال ویا با رئا محوری(هرچندمیال با رویا نا محب وری بیودن آ نیک بیا شد }مدودنتها ظرفیت بیا ریبری بیر ای بیا رقا قیم محبستوری

سررسی نا رسا ئے های تحلیل های ظرفیت با رسری

با شد ،درجا لیکه هما نظورکه نتا یج تجربی درشگلنهای ۷و ۸ نمستودا ر میسا زدکا هش ظرفیت با ربری درهرکدا ما راین دو موردبطورپیوست وتدريجي ازنزديك ١ شروع ميشودكه البتهبا افزايش بامحورى وميال با رظرفیت با ربری بهسرعت کا شته میگردد .

 $91$ 

۴\_ گسیختگی خاک درا شربا رما پل به طرف جلوی بیا ر ، بعثــــــــّی درسمت مولیقه افقی با را ست (شکل ۳ب) ودرا ثربا ربا محوری گسیختگی درطرفی ازیاشنهٔ است که تمرکزبا رکمتر است ( شکل ۳ ـج) ،هرچنیسند درتجليل ما يرهوف (۱۹۵۳) وبعضي ديگرچون پراکسيسسا ش(۱۹۷۱ــ Saran و Prakash )برای با رما معوری بر طلاف این حقیقت تجربشمی تصورهمه است ، در ترکیبیها فی ۱ زدوعا مل دکرشده ممکنیت تا قیستیستر یکی بردیگری افزودهگرددویا ازهمکاستدهودوبه عبا رت دیگربــــار نا محوزی را با یدبا علامت مثبت یا منفی درنظرگیرندنا تا تیترزیا می <sub>ا</sub> ن در را بیطهها مشیودیا شد . مرفتنظر از عدما مکان کا ربزدعبیلامت (در را بطه طرفیت با ربری ، درترکیب فا می ا زنبا معوری بودن و ما یــــــل بودن با ر ،دریک تجربه دقیق مشاهده شده که حرکت و تغییر شکل خیا ک مشا به تغییرشکل آ ن. در زیربا رمحوری قا قم میبا شد ،هرچندشا یـــــــه نقطه دقیق آن مشخص بیا شدا ما درتجریدا نجا مشده توسط نگا ریشده کر ترکیبی ازرا ویدمیل برابر ۷/۵° ونا مخوری بودن برابر B/۱۲ برای یا شندای به مرض b=۱۲cm ین تا نیر تمودا رگردیگه درشگل )نشستان دا دهشده است. در چنین وضعیتی انتظار میرودگه ظرفیت با ربری تقریبا" برا بربا ظرفيت با ربرىيا شنبه درزيربا رمحورى قا فمبدست آييسيسددر حاً لیکه به مقدار قابل ذکری کمتر از وضعیت محوری قا شمبدست آسست. شکل ۹برای میل°۷/۵ باروبا با محوریهای متفاوتهسطوچگسیختگی در وضيت ما ي مختلف ومقدا ربا رئيها في هر موردرا نشأ ن ميدهد .

ها مطالعات استرعوسكين درآيندا زهگيري دقيق تغييرشكسال عاک دریک مدل نسبتا "بزرگ آزمایشگاهی نشان دادکه اولا"تشکیسل سطح گسیختگی یک پدیده آنی وهمزما ۰، درتما م نقاط نیست واصطلاحا "

پیشرونده است (این تنیجه گیریبه روشهای دیگرنیزبدست آمده است (مثلا" 196۵ - Muhs ) فانيا "دريعض مواردفقط يک سطح گسختگـــى منحصر بغر دنیست که درحین گسترش تا سطرخاک ودرممن رسیدن خــــاک به ظرفیت نها ئے پدیدا رم گردد ،بلکه درضن پیشروی اولین سلــــــــم گسیختگی،سطردیگری بتدریجتشکیل میشودواین دوسطر (وگا هستیستی بيش ا ردو) مشتركا "منطقه كسيخته شده رأجا بجا مىكتند بىنيىسىسىسا ن فشا رىكه موجب ييدا يش منطقه كسيخته شده گرديده است ودرضمن ايستنس تعريف ،ملب بودن منطقه كسيخته شدن وآ تن بودن كسيختگي يا تلىويحىي أست ويا مريحا "ذكرهده أست ،علاوه برمشا هدات مربوط به جندسطحـــــى بودن ،هما ن اندازهگیریهای استردوسکیهشان دادکه منطقــــــه گسيخته شده به هيچوجه چون جسم طب عمل نـميكند بـلـكه تـما م نـقــــــــــــا ط آن نسبت بینکدیگر ا ما درهما ن جهت کلی جا بجا کے حرکت میکننسسند . نمونه ای زاین اندازهگیریها درشکل ۱۰ نشان دادهشده است درشکل ه (- الف مولفه قائم تغيير شكل ، ودرشكل ه (- ب مولم افقى تغييسار شکل های حاک بصورت تر از ها ئےکه نشا ن دهنده تغییر شکل هستنگ ی مسا وى مستنديموده شده است . اين ترارهاى تغييرشكل ها مربوط بنف فاصلهای ازصفرتا γ میلیمترنفوذیاشنهپیمدل درخاکست که تقریبا" مر سوط به نقطه ما گريممنيز مي با شد .

عــ درموردپم هــای خيلم عميـق يـعنـىشممـها ظرفيـت بـا ربـــــــــــری شا مل دوقسمت است که یک بخش مربوط به سا قه شمع وبخش دیگر مربـــوط به انتهای آ<sub>ده</sub> میباشد .آنچه که در اینجابه آن اشاره میشود مرفسسسا" ظرفيت با ربروقا عده شمع مي با شد .تعميم قضيه ظرفيت با ربرى راى شمعها بزای آولین با رتوسط ما برهوف صورت گرفته است ،که دراین تعمیــم نوم گسختگیبمورت کلیتصورشده است یعنیبا تصوریک سطحگسختگسی کلی (مثل آنچه که دریم ها یسطحی وجوددا رد )که ایندایآن از مثلـــــــث ا لاستیک زیرقاعده شمم شروع شده و انتهای آن به سا قه شمع می رسسیند ، مسأله تخليل عده أست ءدرا ينجأ صرفتظرا زايتكه نتأ يجتجربى تثنورى

## بررسینا رسا ئےها یتحلیلها یظرفیت با ربری

چگونه مقایسه میشوند ،آنچه که بیشترا همیت داردا پنست که گسیختگی حاک درزیریہهای حیلےعمیق عموماً "ارنىومدردشدن (پا نچینگ )است. و ارتباط بین چینن عکس العملے با آنچه که درنشوری درنظرگرفتـــَـــَــه شده مشخص نیست .

**9Y** 

**۷- چنا نچه ا شا ره شدیه منظورعمومیت دا دن بیه را بطه ظرفیتیت** با ربری `،ها نسن (۱۹۷۰)ر ا بطه عمومی(۲)ر ا پیشنبها دم گندگه تقریباً " شما می وضعیت های مو شروممکن خاک ویا شنه بی در را بطه دخا لــت داده هده با شدیه جرتا ؛ تیبرنا محوریبودن با ر که این تا ؛ تیبریطورجدا کا نه براساس − B =B-2e , B =B-2e , طورت میگیرد (بیشنها دما یرهوف) . ا ما ضرا یب فَرَعَی موجوددراً یس را بط هرکدا میطور مستقل ا ردیگیگی کری وختی بوسیله پژوهشگر آ ن متعددی بر رسیشده و برا ساس تجربه یا تشمیروی ا را قه گردیده اند .مشکل آصل در اینجا اینست که هرچندکا ربزدیست مریب فرعیدر را بطه ،چندان ازواقعیت دورنسی فودا ماکا رسردتـــوا مُ دویا چندہا را متربا هم ،جواب را بسیا رتقریبی میکندوگا هی کا حسنے ا روا قعیت قا مله میگیرد ، بطوریکه قا عده جمع تا \* نیرها درهمه تیسوا رد صرفتظر نکرده است که فاکتورهکل پی را همرا مبافاکتورمیل با ربا هـم بکا رنبرید ،فقط  $\mathfrak{a}_1$ و  $\mathfrak{r}_1$ را میتوا نیدبا همیکا ربزید ،علاوه برایسین چون هرگروه ا را یس یا را مترها توسط یک محقق بدست آ مده است وصحت آن یا پیشنها دار، بر مبدأیهما ن تقورینهایا تجربیا تےبوده است کینے درا ختیا رداشته است چنا نچه در هرگروه حطا ئے یا تقریبی وجودداشتــــه یا شدد رجمع تا ٔ ثیرها جمع شدن تقریب ها حتمی است. اینست که همینست مساقل موجب عدمعموميت رابطه فعومى ميكردد .

استقلال

منشينجست

بنا تنوجه بنهآ نبچه دکرهد (وَمَوْا رَدَدَيگریکه مربنوط بنه فشا رقمنساس، را ویه اصطکاک ہیں سطحقا عدہ پنیبا رمیں،تغییرا رتفاع مثلث الاستیک ریرپی،فشرده شدن خاک درزیرپی وغیره می با شد )بنظر می رسدگـــــــــــه تعمیموکلیت دادن یک شکل نابت برای رابطه ایکه بتواندیا سفکوی همه موا ردتعيين ظرفيت با ربرىيا شدهيچگا ه ميسرنيست زيستيشيشرا عكس العمل زمين دربرابربا ربستكي بهشرايط باروپي ونيزبستگـــي به سوع خاک دارد .بدینهی ست که محیط خاکے غیر چسبنده را مے تستنسوان تحت قوانین محیط دانه ایبررس نمودکه درشر ایطی (مثلا"خیلی متراکم ويا درعمق نسبى يا د)حالت شكنندگىدا ردوقطعات آن را مىتــــوان صلب ما نندتصورتمودوهمین محیط دا نه ایدرشرا یطی(قیرمتراکیسنم وسطحي)حالت محيظ خميرما نندنشان ميدهدوتما واجزاع أن نسبت بب هم حرکتی سیلانیدا رند .ا زطرفی محیط خاکے چستدہ که الزاما "با رطوبت همرا وأست دررطوبت هاى بيشترفشا ريذيراست وعكس العمل خميسترى دا ردودر رطوبت ها ىخيلىكم بصورت محيط بيوسته عكس العمل تشبيبان دریک وضعیت تا بت (به علت پیچیدگی ابطه تئش۔ تغییر شکل در هسر تقطه )حل دقيق مسالمهدوزارا فمنشدما ست وبمهرجال اتكاء برسطــح گسختگیکلیکه بنیا ن تخلیل های موجودمینا شدنمیتوا ندجا معیـــت داشته با شدوبه ويژه اينكه (مبتني برتجربيات نسبتا "دقيق) يدايسش سطحگسیختگی کا مل تقریباً "درتما می مواردیدیده ای است که خدا کنست ر ممكن است ملازمنا "اربيين رفتين مقا ومت حاكى "با هدوعموما "نسببت به نقطه ظرفیت با ربزی روی نمودا ربا ر\_ تغییر شکل تا ٔ خیرزما نـــــــی دا ردوا را پذرویک پدیده علتی بیست ، بدا براین (جزدرشرایط سینا ده وبا مفروضات بسیا رمحدودکننده ایک پر انداروترز اگهدرنظرگرفتنند) با يدراً ه حلها تىمستقل ر"سطحگسيختگىنىا ئى"موردمطا لعه قرارگيرند ودرتنظیم آن ها درهرموردی عکس العمل واقعی فاک درنظرگرفته شود .

بررسی بنا رسا ئی ها ی شجلسل ها ی ظرفست با ریزی

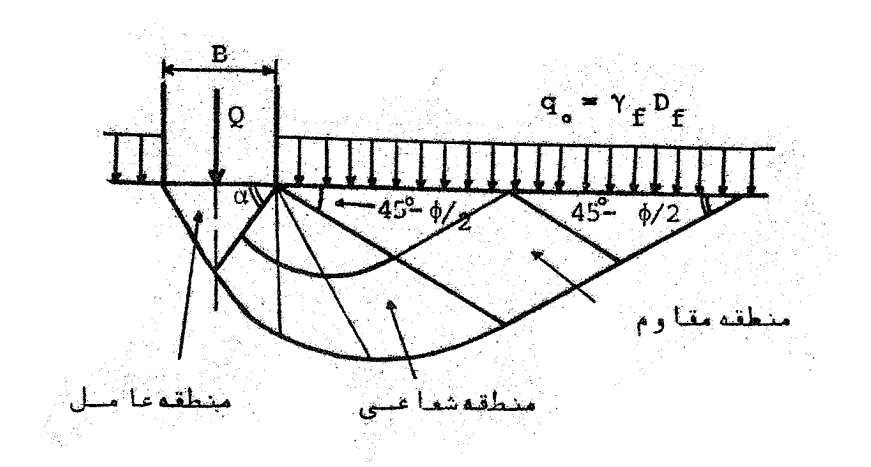

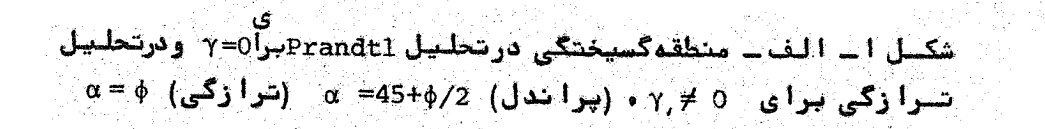

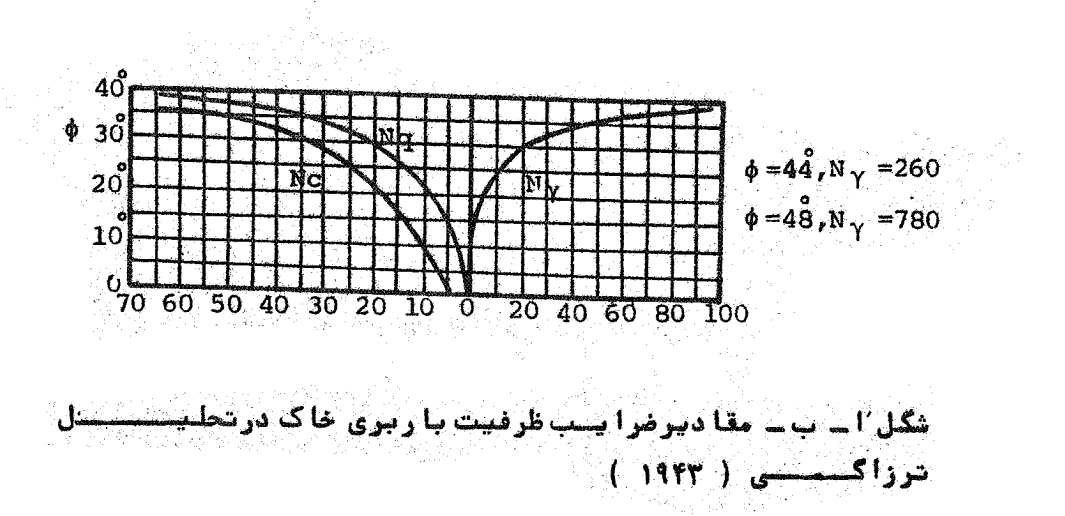

 $-90$ 

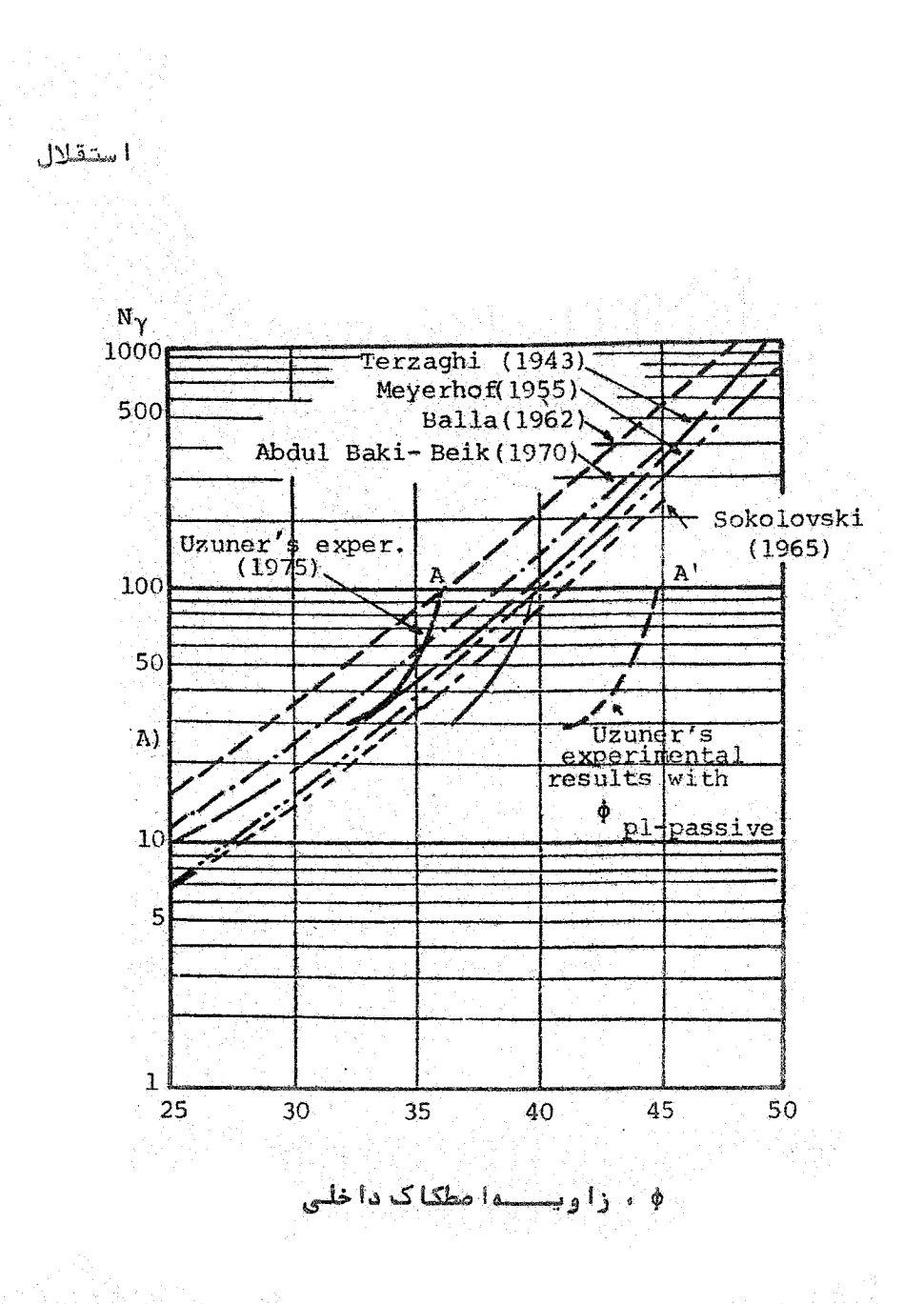

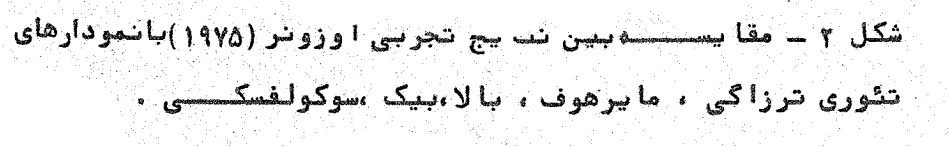

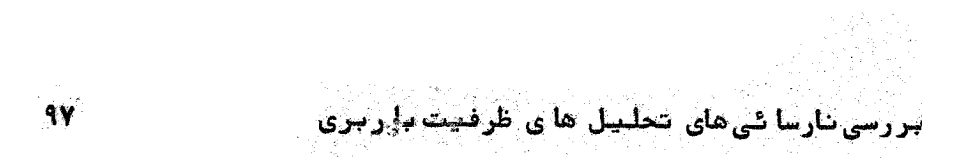

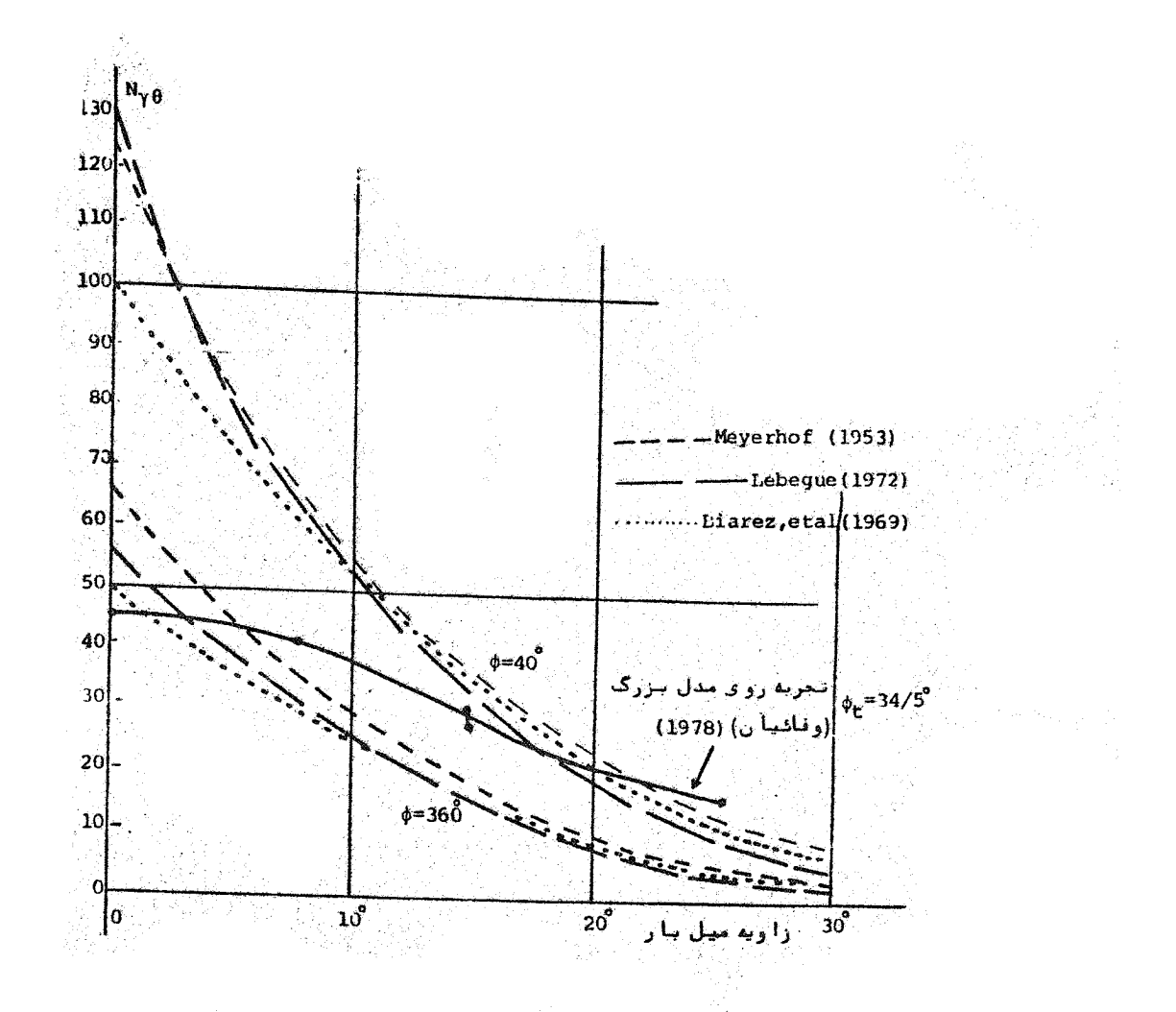

ودي ز ما مدل آ شكل ٢-يبشدا هي ز وی  $\overline{c}$ در موردتا ثینرمیل باردرظرفیت با رب .<br>موي

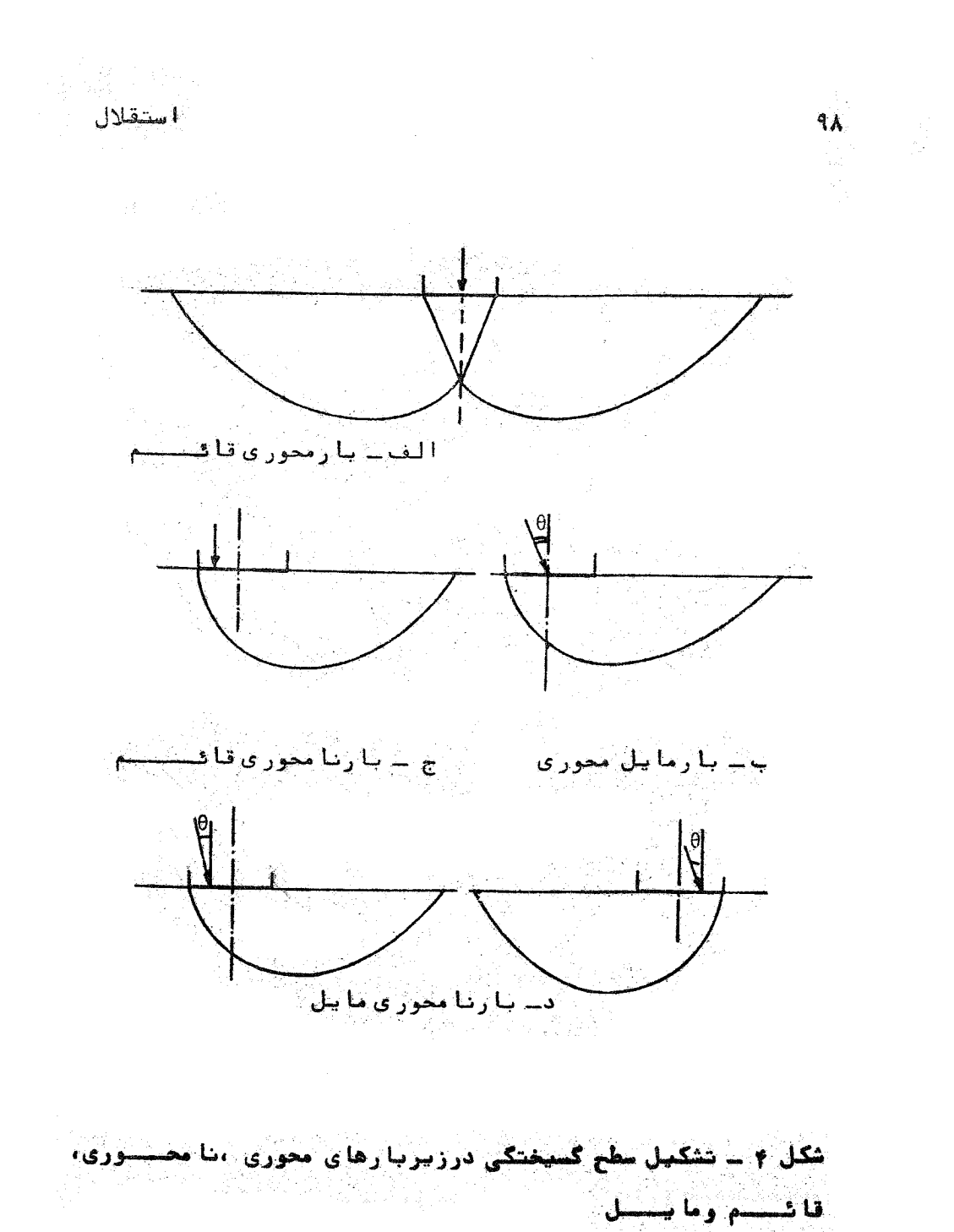

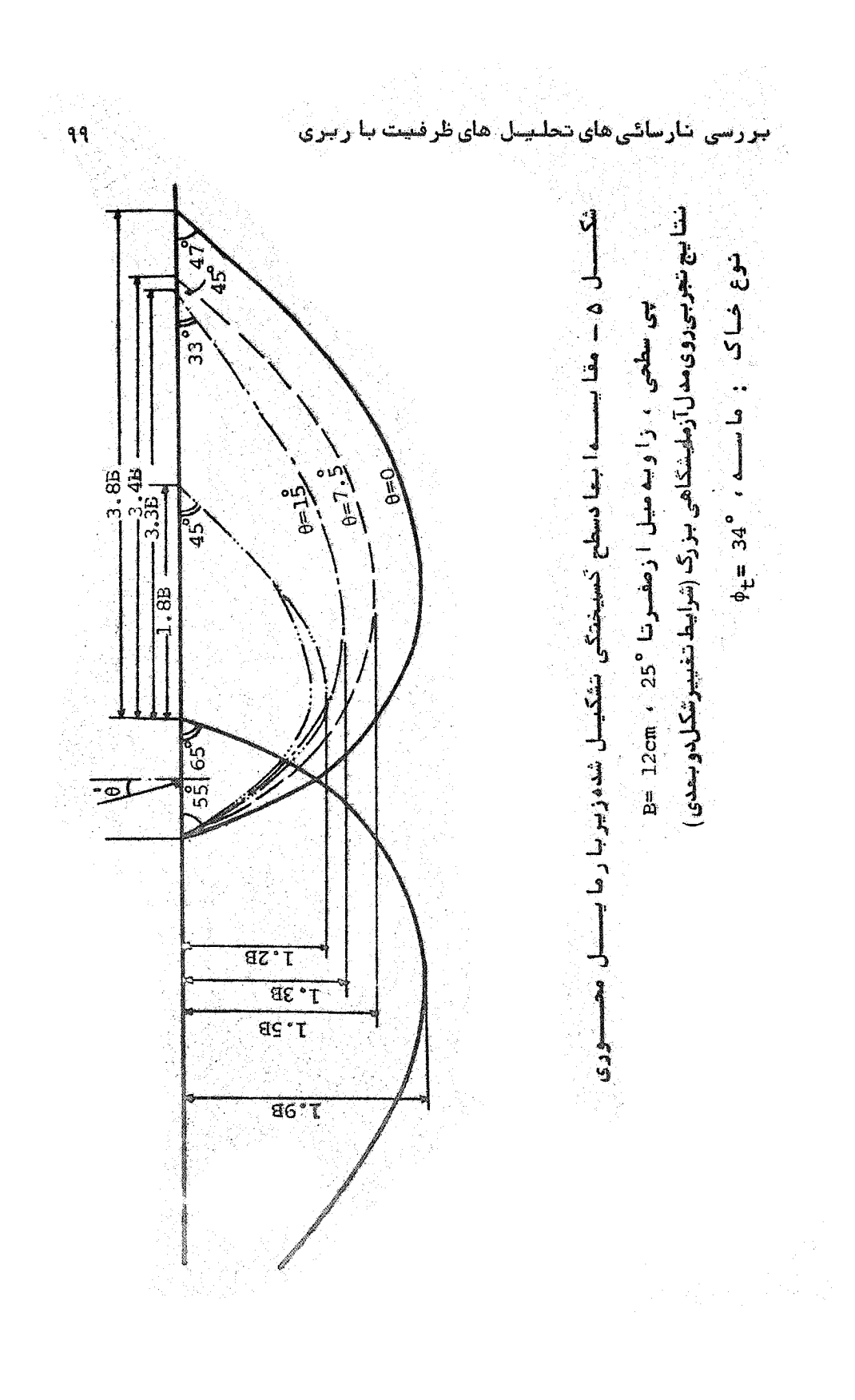

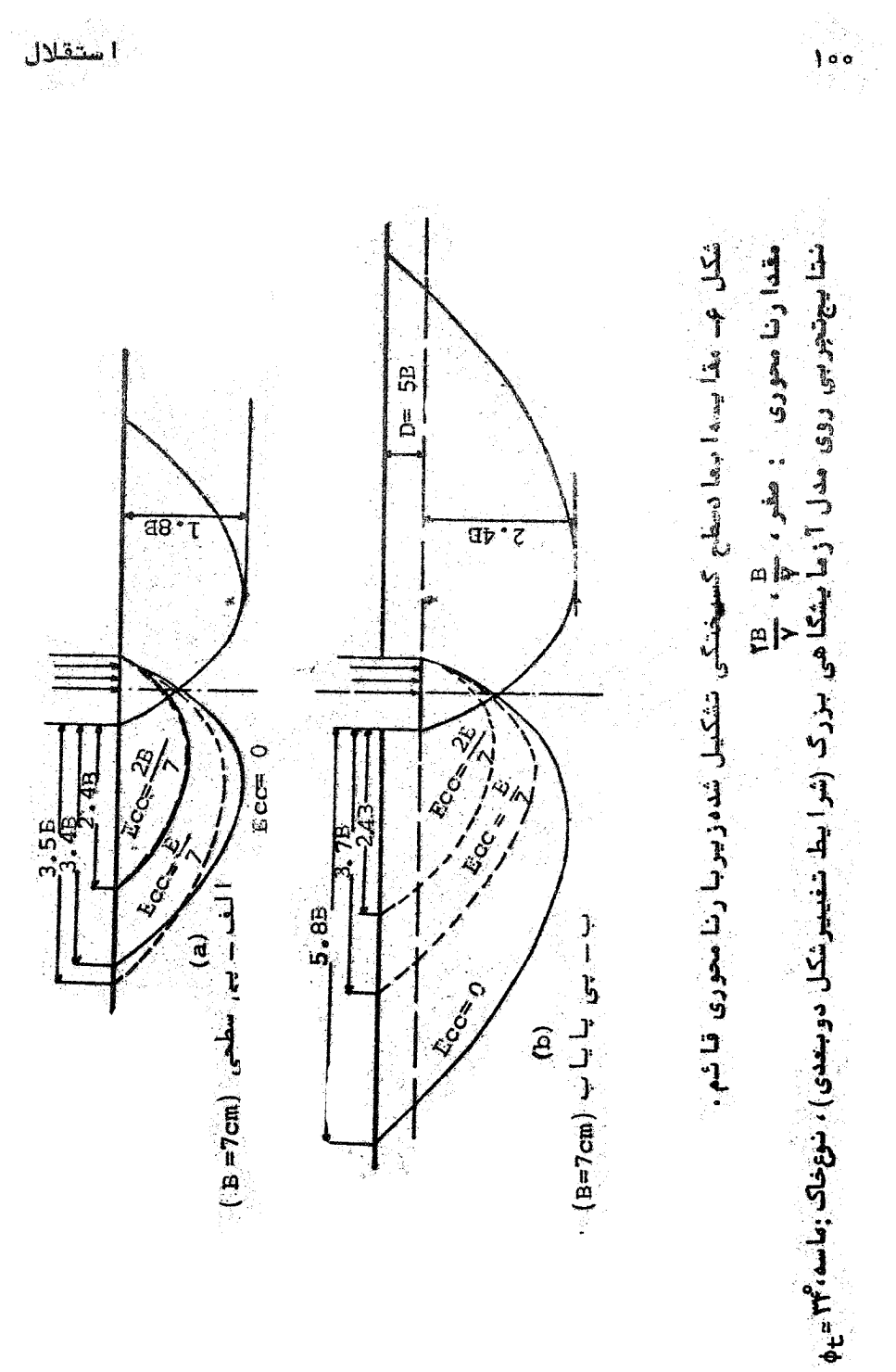

.<br>ا ستقلال

[DOR: 20.1001.1.2251600.1366.5.1.4.8]  [\[ DOR: 20.1001.1.2251600.1366.5.1.4.8 \]](https://dorl.net/dor/20.1001.1.2251600.1366.5.1.4.8)  بتر رسی نارسا کی های تحلیبل های ظرفیت با ریزی

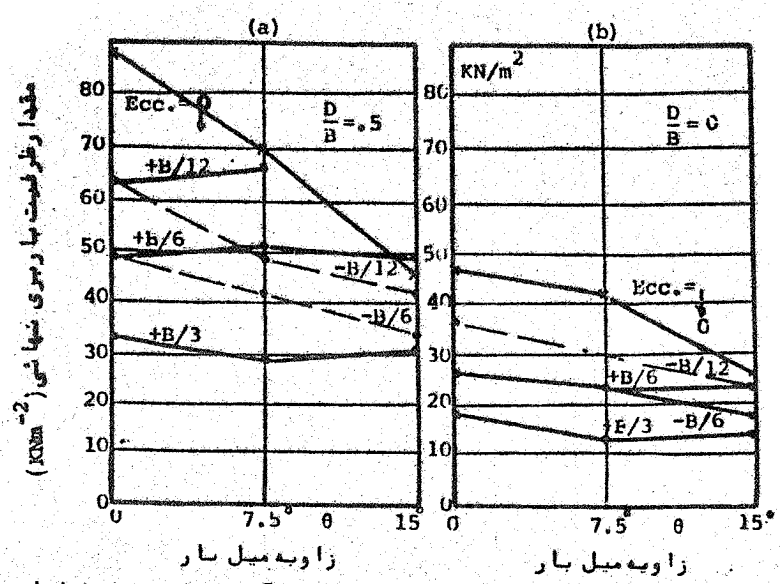

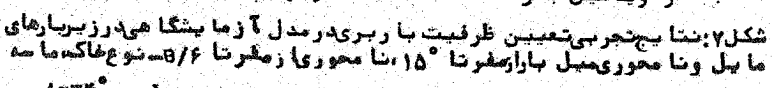

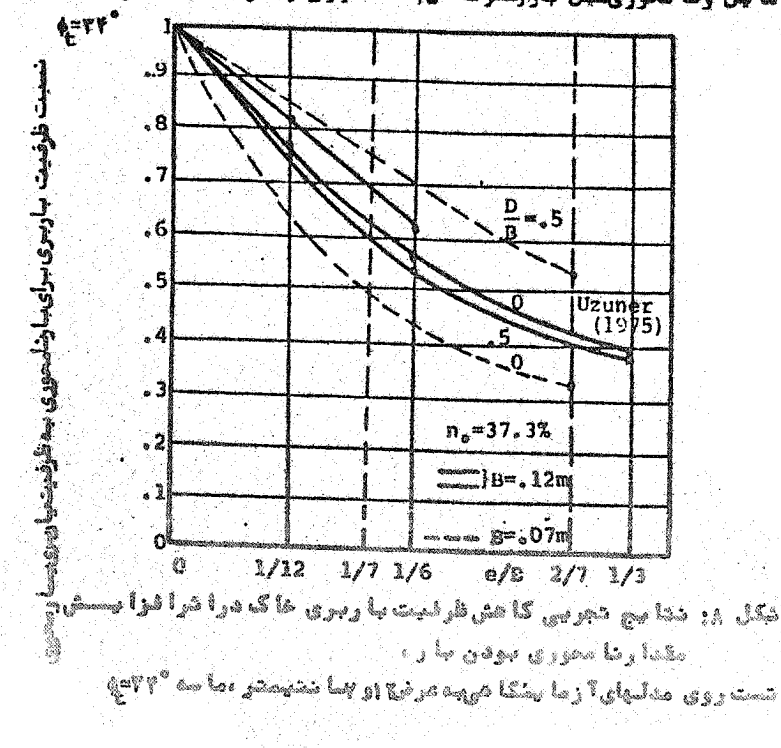

 $\sqrt{101}$ 

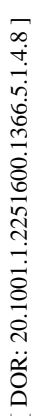

ing<br>NGC 2014

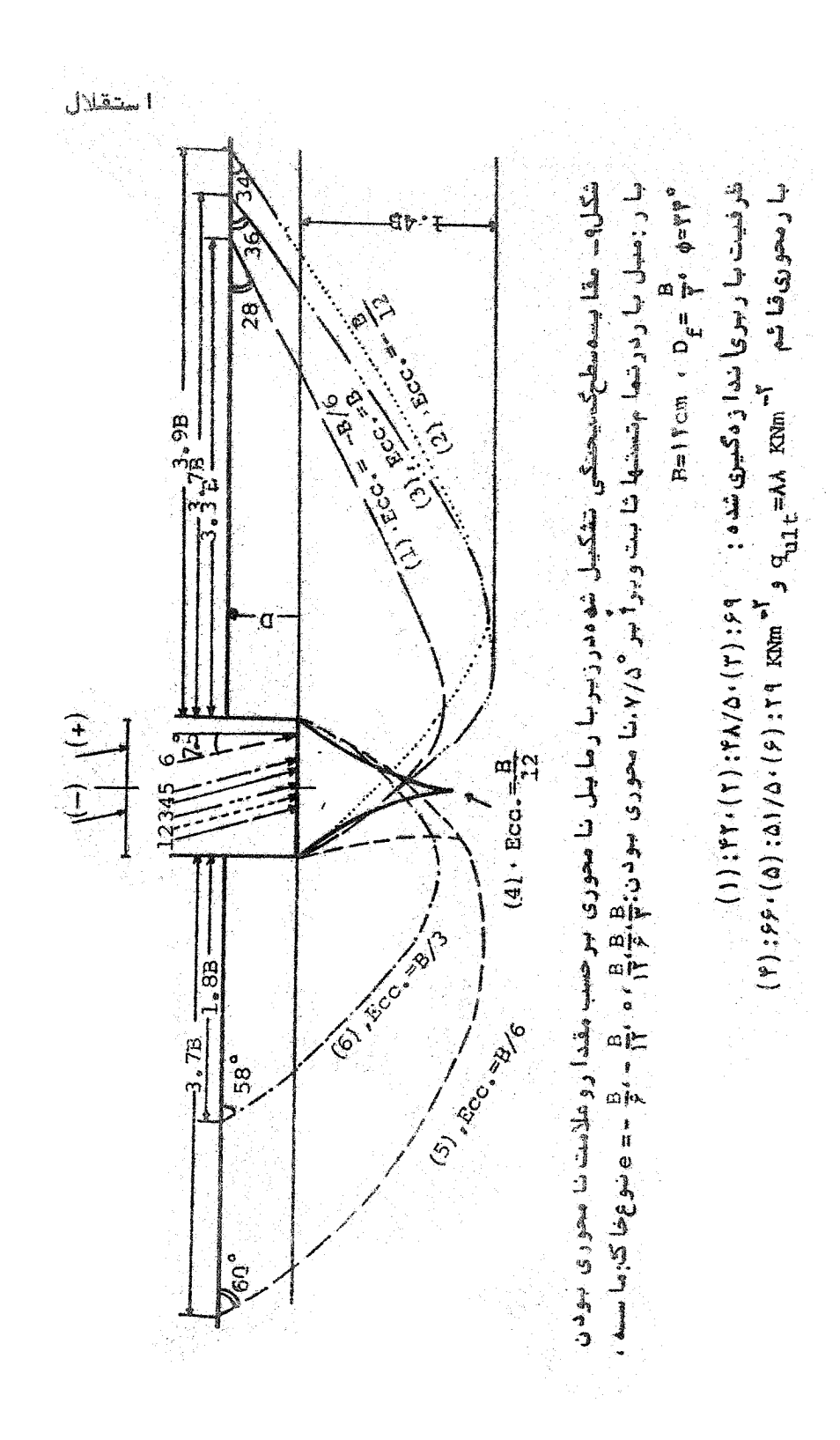

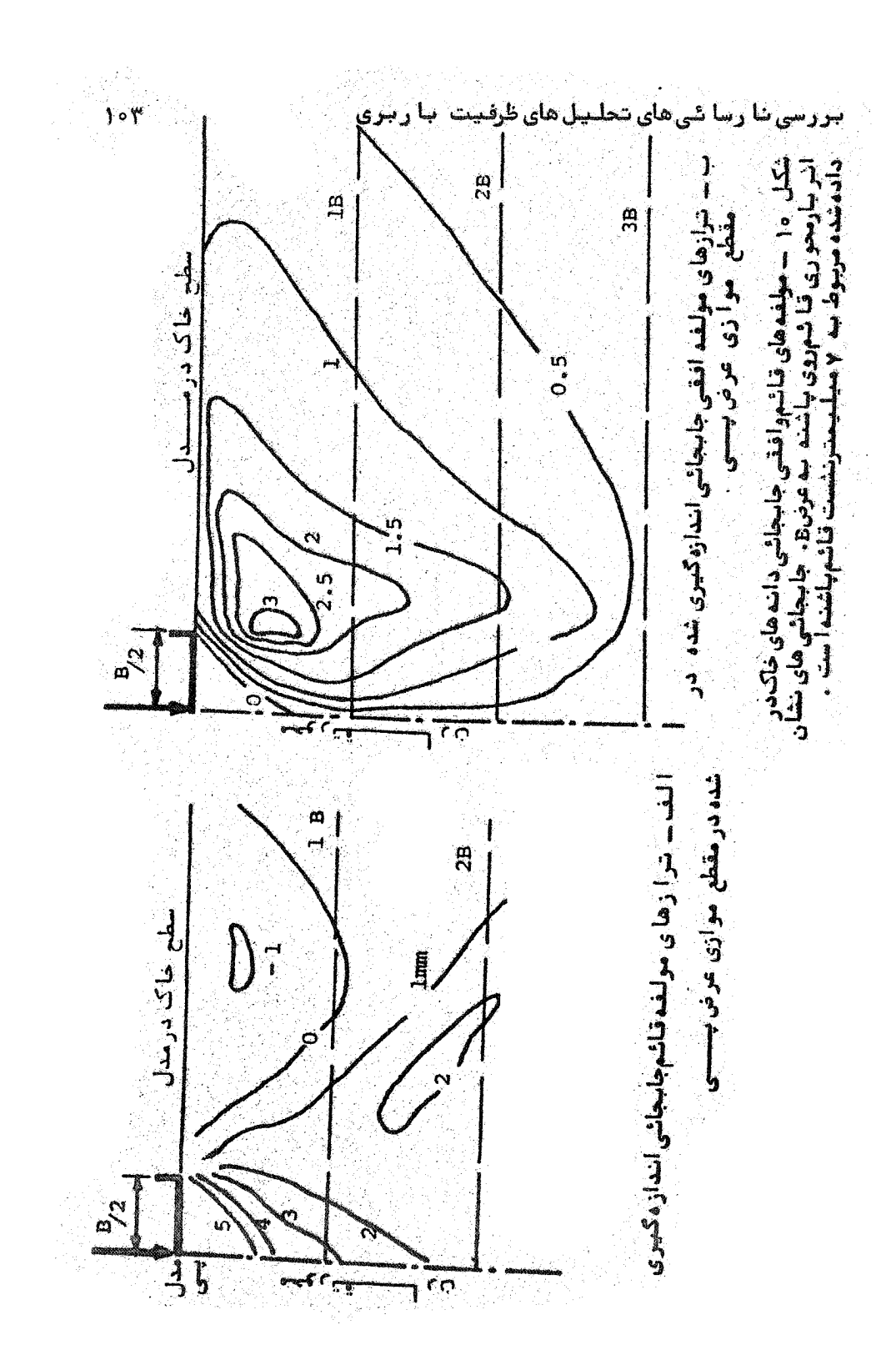

## استقلال

1. Terzaghi, K., Theoretical Soil Mechanics, John Wiley, N. Y., 1943.

 $\mathcal{E}$  of

 $:$   $27$  you a

- 2. Meyerhof, G. C., "An Investigation of the bearing capacity of shallow foundations on dry sand," Proc. 2nd ICSMFE, Vol.1, 1948.
- 3 . Balla, A., "Bearing capacity of foundations, "Proc.  $r^{--}$ , Vol.88, SM5, 1962.
- 4. Drinch Hansen, J., "A poviced and extended formula for bearing capacity," Bull. Geotekn. Inst. Copamh., Denmark, Vol. 28, 1970.
- 5. Muhn, R., Weiss, K., "Inclined Load tests on shallow strip footings, Proc. 8th ICSMFE, Vol.1-3, 1973.
- 6. Uzuner, E. A., "Cent y and eccentrically loaded strip foundations on sand," Ph. D. Dissertation, Strathclyde University, 1975.
- 7 . Vafaeian, M. "Strip foundations on sand under centrally and Eccentrically inclined loads," Ph. D. Dissertation, Strathclyde University, 1978.
- 8 . Bowles, J. E., Foundation Analysis and Design, McGraw-Hill, 1982.